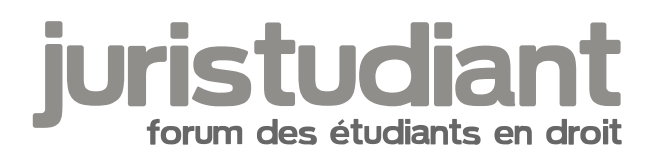

# Comment mettre une photo dans un post

Par candix , le 26/09/2008 à 20:33

hello all

je refais un tutorial pour savoir comment mettre une photo dans un post.

pour commencer rendez vous sur le site :<http://imageshack.us/>

une fois que vous y êtes, cliquer sur parcourir

[img:2brjujtq]http://img337.imageshack.us/img337/7740/1byc4.jpg[/img:2brjujtq]

une fenêtre s'ouvre et vous demande quelle image vous voulez charger aller dans le dossier où se situe votre image, sélectionner la, et cliquer sur ouvrir

[img:2brjujtq]http://img508.imageshack.us/img508/6416/2bux6.jpg[/img:2brjujtq]

si votre image est grande, cliquez sur resizes images et sélectionnez au maximum : 640 x 480

cliquer ensuite sur host it

[img:2brjujtq]http://img519.imageshack.us/img519/4779/4photobk8.jpg[/img:2brjujtq]

vous arrivez alors sur une page proposant plusieurs lignes, copiez la ligne Hotlink for forum (ctrl + C ou clic droit copier)

[img:2brjujtq]http://img247.imageshack.us/img247/3526/5photoji4.jpg[/img:2brjujtq]

copier cette ligne dans votre post et voila ! We unknown copier cette ligne dans

Par mathou , le 26/09/2008 à 20:49

Tu es une perle Candix ! Wrigh Not found or type unknown

Par Camille , le 27/09/2008 à 10:20

Bonjour,

Il existe aussi une solution pour "piquer" (presque) n'importe quelle image directement sur une page Internet (sous réserves de respecter les droits de copyright et de citer la source)

Cliquer sur le bouton droit de la souris pointée sur l'image convoitée et choisir "Propriétés". Dans l'écran pop-up, aller à "Adresse : (URL)" et sélectionner tout le texte à droite (vérifier qu'il se termine bien par .jpg ou .gif ou quelque chose comme ça) [code:29nloxnw]Exemple :

http://forum.juristudiant.com/templates/actionpoint/images/logo\_phpBB.gif[/code:29nloxnw] Faire "Copier"

Aller dans la zone d'édition du message et faire "Coller".

Sélectionner le texte et cliquer sur le bouton Img en haut à droite de la zone.

[code:29nloxnw]Ce qui doit donner le texte encadré par les balises img :

[img]http://forum.juristudiant.com/templates/actionpoint/images/logo\_phpBB.gif[/img][/code:29nloxnw] Vérifier par la Prévisualisation, ce qui doit donner :

[img:29nloxnw]http://forum.juristudiant.com/templates/actionpoint/images/logo\_phpBB.gif[/img:29nloxnw]

Le principe marche (presque) à tous les coups (certains sites bloquent l'accès direct aux images par une requête externe)(dans ce cas, reste plus que la "technique Candix" en copiant l'image dans ImageShack ou un site similaire d'hébergement d'images).

Bien évidemment, si le site Internet en question supprime l'image ou la met à une autre adresse ou est en panne, l'image ne sera plus affichée dans le message... ce qui donnera :

[img:29nloxnw]http://forum.juristudiant.com/templates/images/logo\_phpBB.gif[/img:29nloxnw]

:roll:

Image not found or type unknown

## Par **mathou**, le **27/09/2008** à **11:48**

[quote="Camille":37yx13xl]Le principe marche (presque) à tous les coups (certains sites bloquent l'accès direct aux images par une requête externe)[/quote:37yx13xl] En cliquant très vite sur les deux boutons de la souris en même tomps j'ai réussi plusieurs fois

à récupérer les images dont l'accès était bloqué. C'est normal ? Image not found or type unknown

## Par **deydey**, le **27/09/2008** à **19:15**

[quote="mathou":37er4ohm][quote="Camille":37er4ohm]Le principe marche (presque) à tous les coups (certains sites bloquent l'accès direct aux images par une requête

En cliquant très vite sur les deux boutons de la souris en même tomps j'ai réussi plusieurs fois

à récupérer les images dont l'accès était bloqué. C'est normal ? Image not fou**p/quote:37er4**ohm]

Mathou, celle qui clique plus vite que son ombre?

### Par **mathou**, le **27/09/2008** à **19:32**

Arribaaaa ! [img:k28swli1]http://i5.tinypic.com/2woj8g5.jpg[/img:k28swli1]

:oops:

J'arrête de flooder Image not found or type unknown

## Par **Camille**, le **27/09/2008** à **20:09**

Bonsoir, [quote="mathou":2rxoh6hj] En cliquant très vite sur les deux boutons de la souris en même tomps j'ai réussi plusieurs fois

à récupérer les images dont l'accès était bloqué. C'est normal ? Image not fou**f/quote:2rxoh6hj]** 

Sur ce coup, je ne sais pas.

Ce que j'ai voulu dire, moi, c'est que, même en récupérant l'adresse complète et en la collant correctement, il peut arriver que

- ça ne marche pas, même en prévisualisation

- ça marche en prévisualisation, mais ça carafe sur le message posté dans le forum (et ça remarche en prévisu quand on l'édite).

C'est rare, mais ça arrive.